## LOOP FUSION

Experience feedback on hackingimplementation in PIPS

Mehdi AMINI – PIPS DAYS 25/10/2010

## Idea : combine multiple loop nest into one

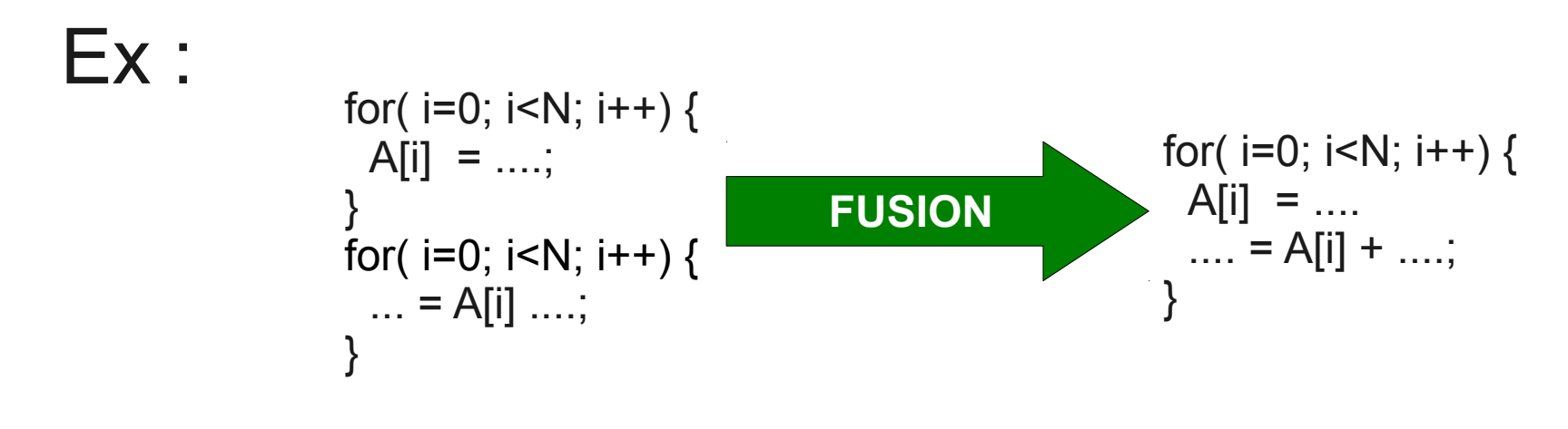

Pros :

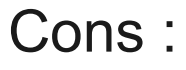

- ✔ May improve data locality
- ✔ Reduce loop overhead
- ✔ Reduce synchronizations in case of parallel loops
- ✔ Enables array contraction
- ✔ May enable better instruction scheduling

✔ May hurt data locality

#### What about the legality ?

« A loop-independent dependence between statement in two different loops (i.e. From S1 to S2) is *fusion preventing* if fusing the two loops causes the dependence to be carried by the combined loop in the reverse direction (from S2 to S1). » Kennedy & McKinley**.**

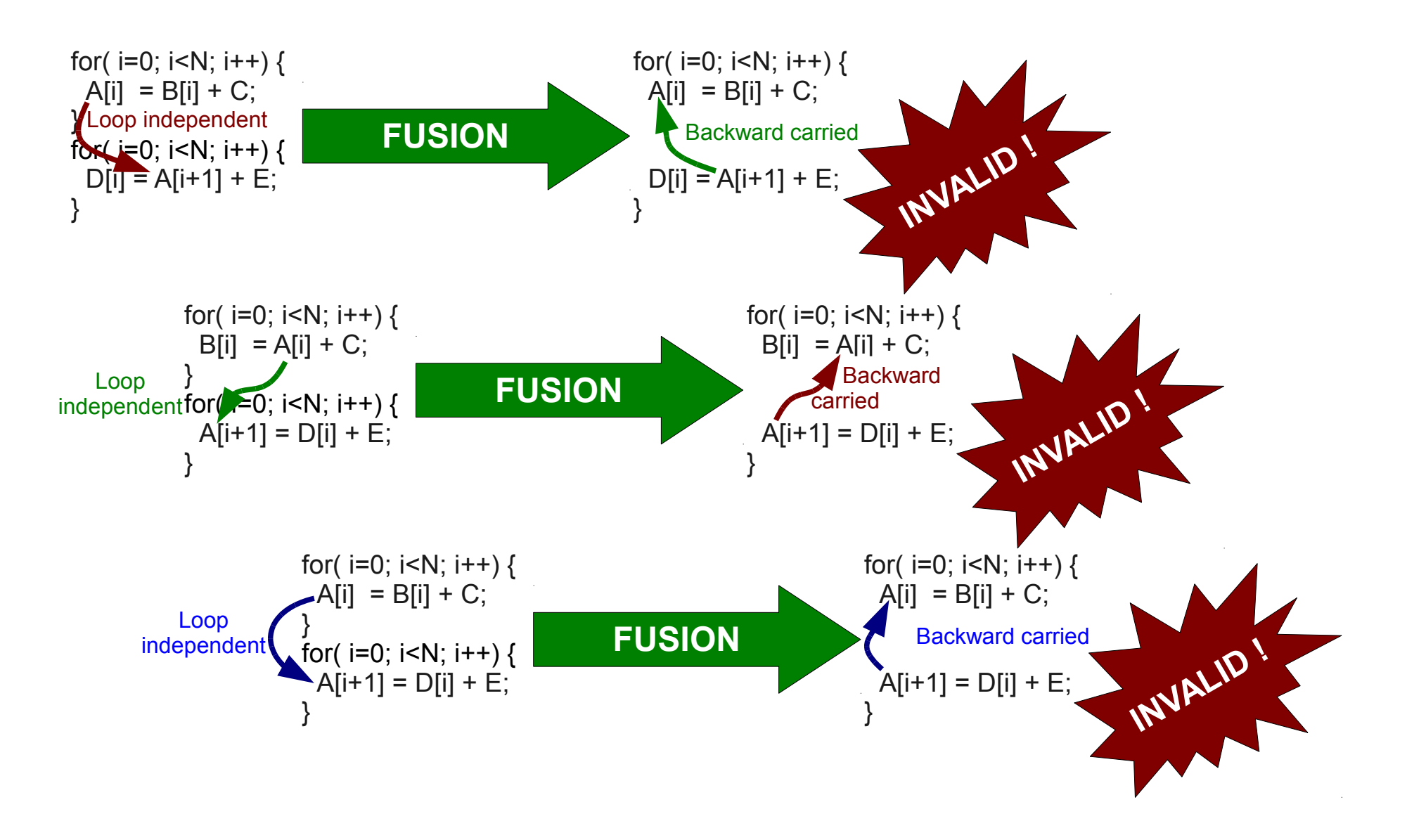

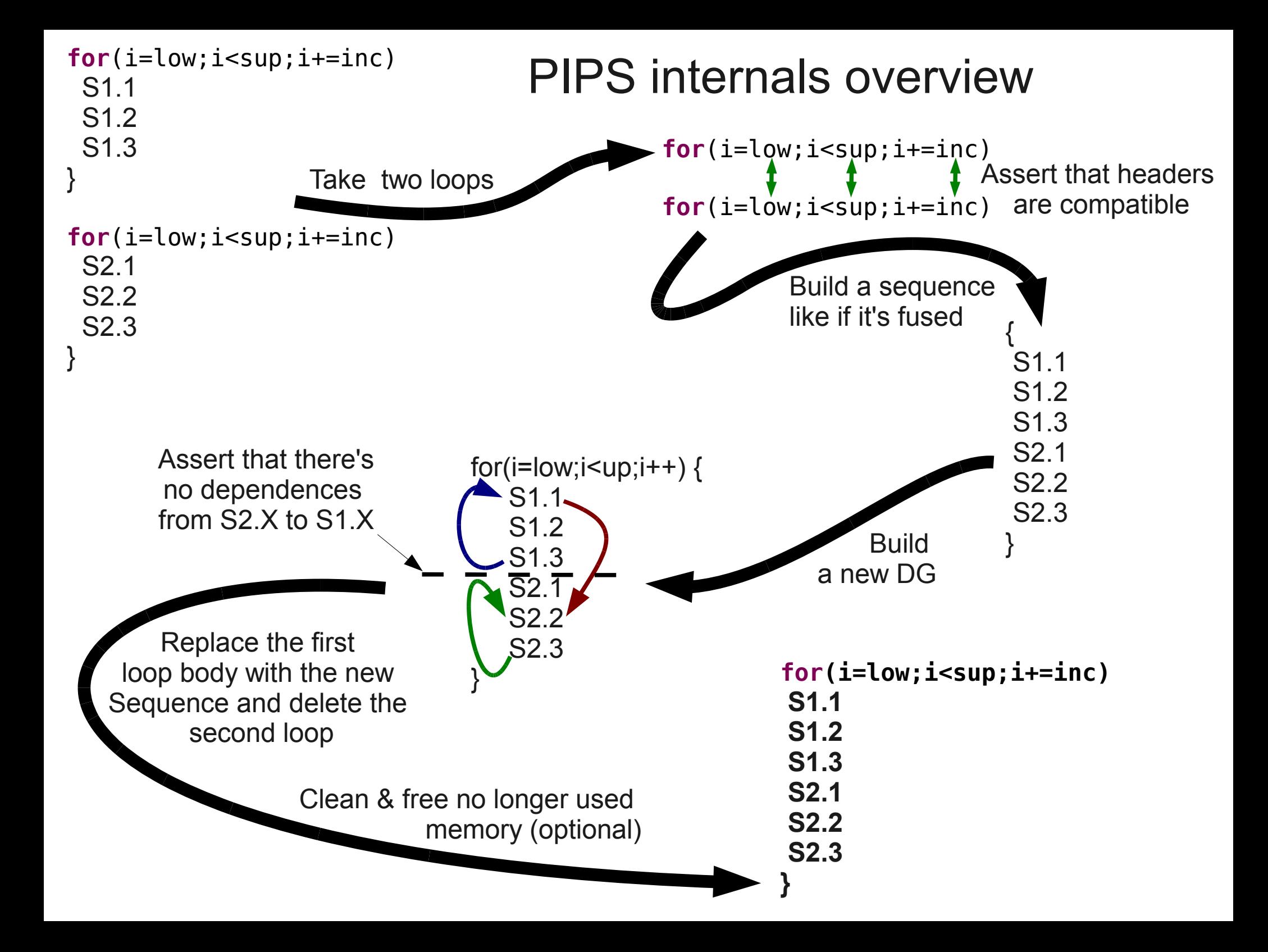

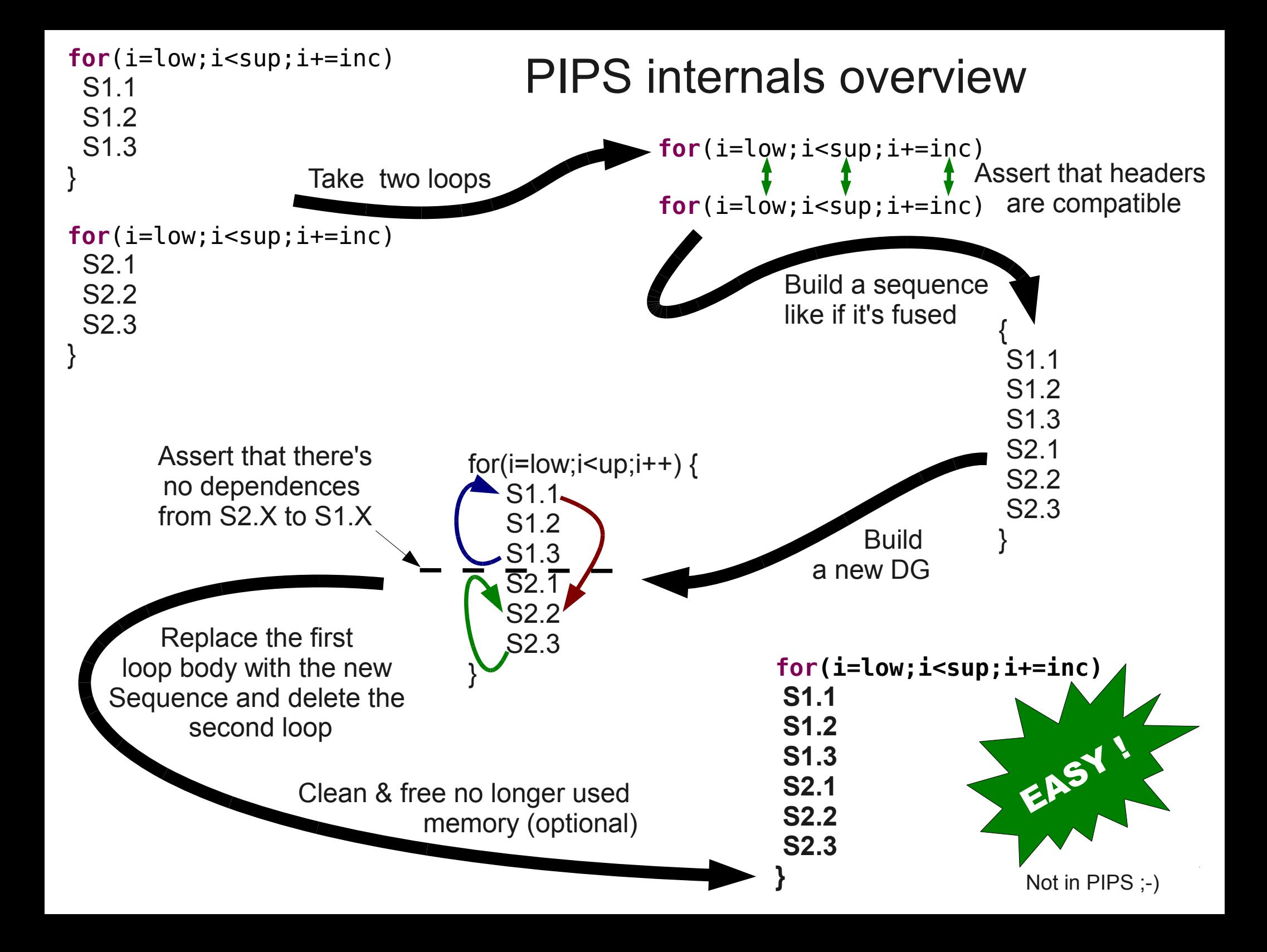

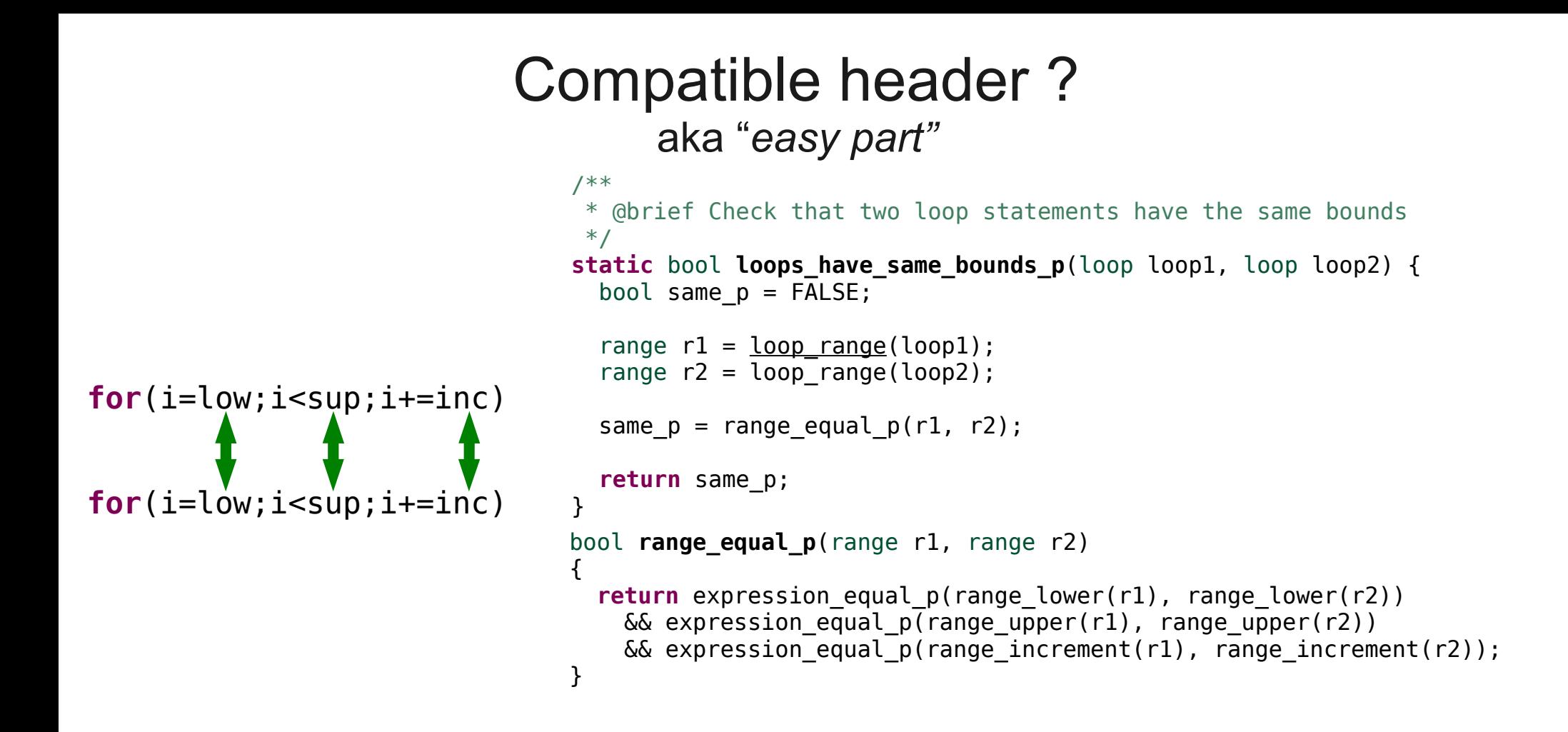

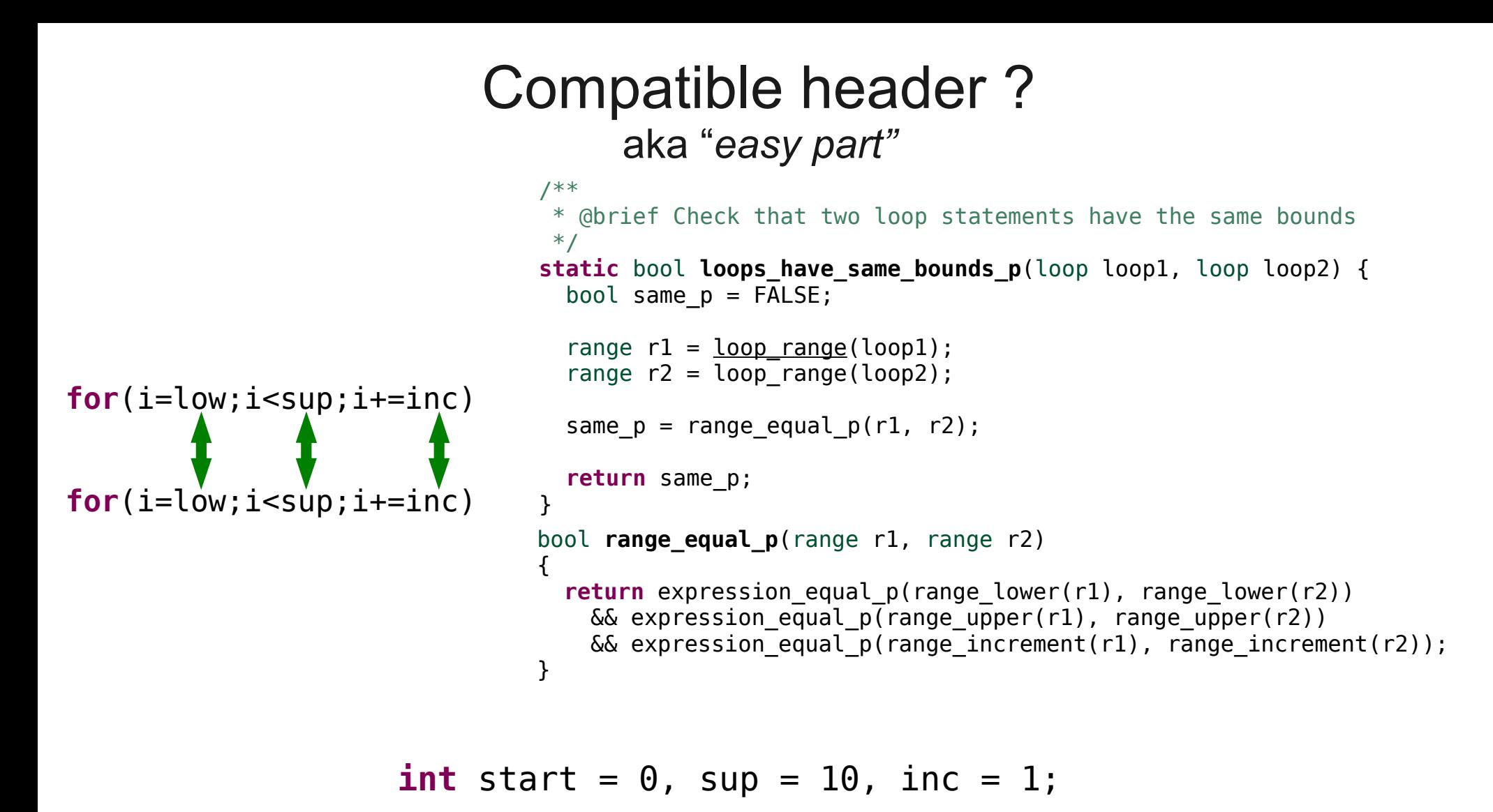

```
Hey ! But we are 
  doing store 
  dependent 
 comparison !
```

```
for (i = start; i < sup; i += inc) {
     ...
 }
 start = 2; sup = 20; inc=2;
  for (i = start; i < sup; i += inc) {
     ...
   }
```
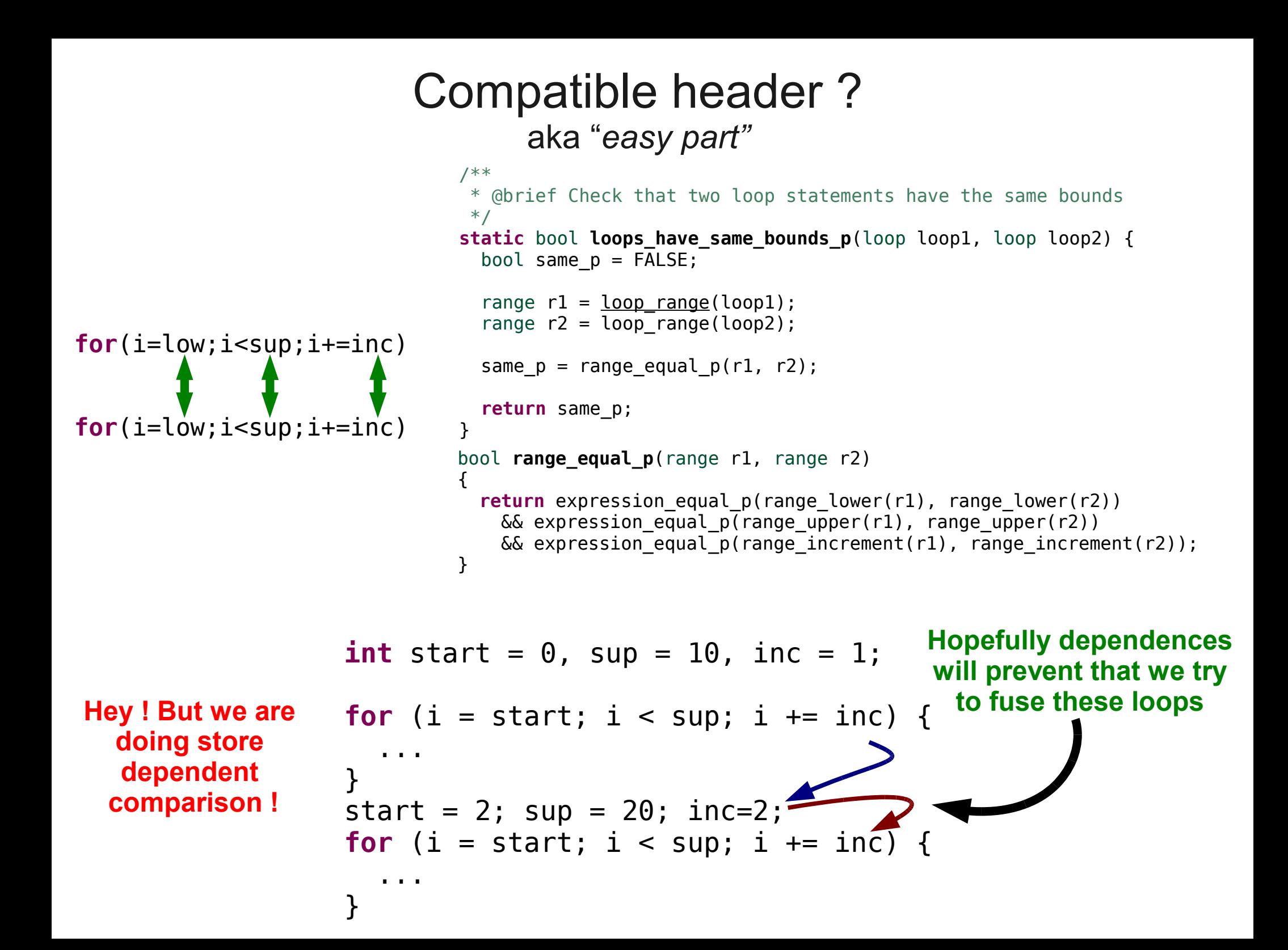

#### Build&validate new candidate body aka "*(might be) easy part..."*

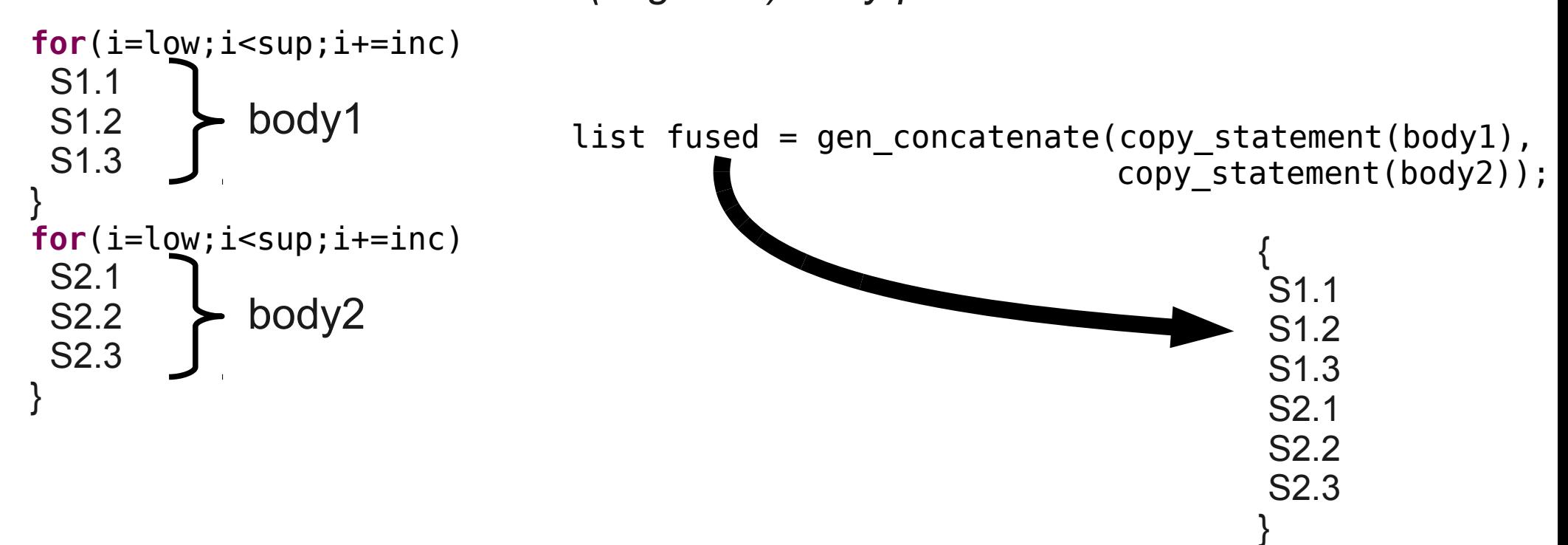

## Build&validate a new candidate body aka "*(might be) easy part..."*

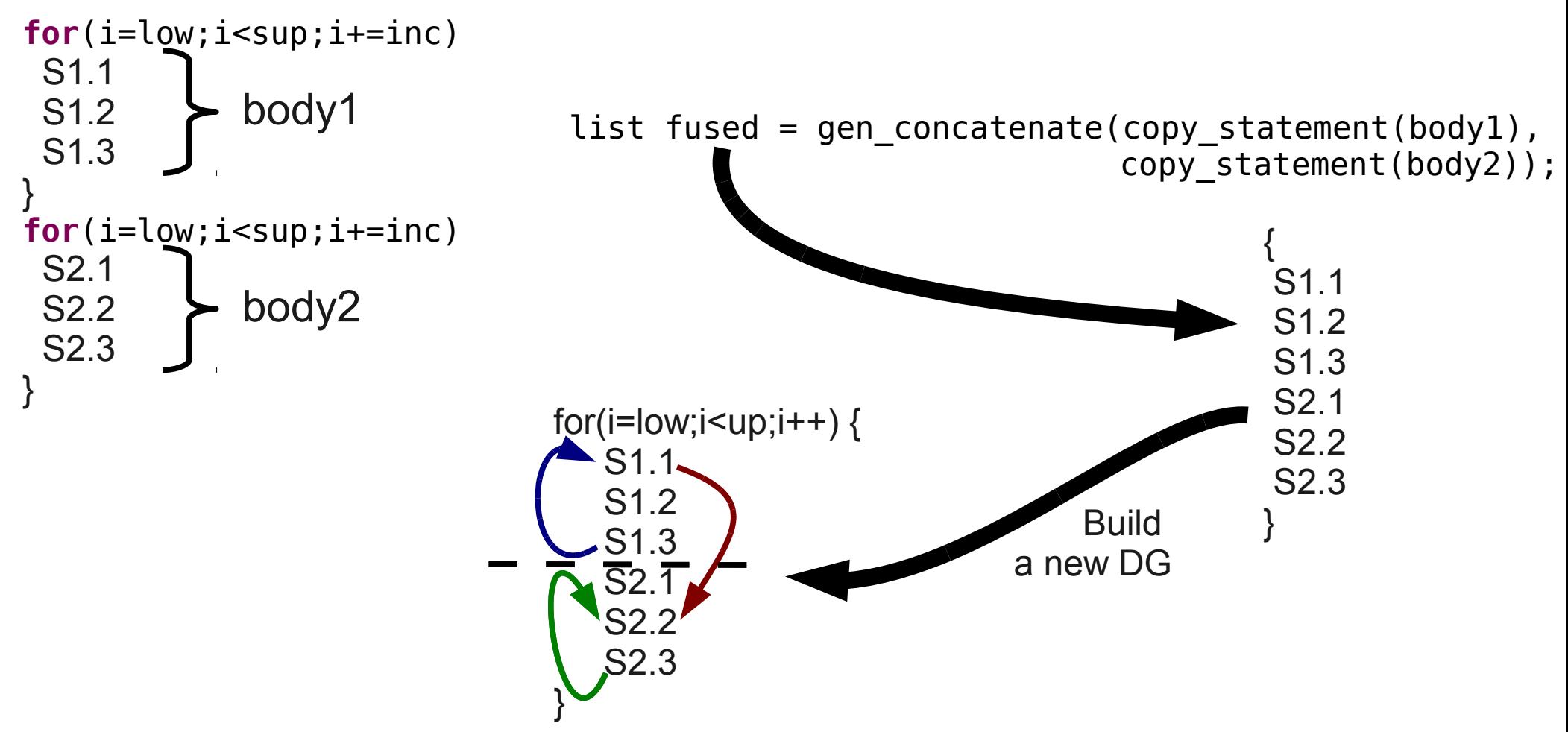

#### Build&validate a new candidate body aka "*(might be) easy part..."*

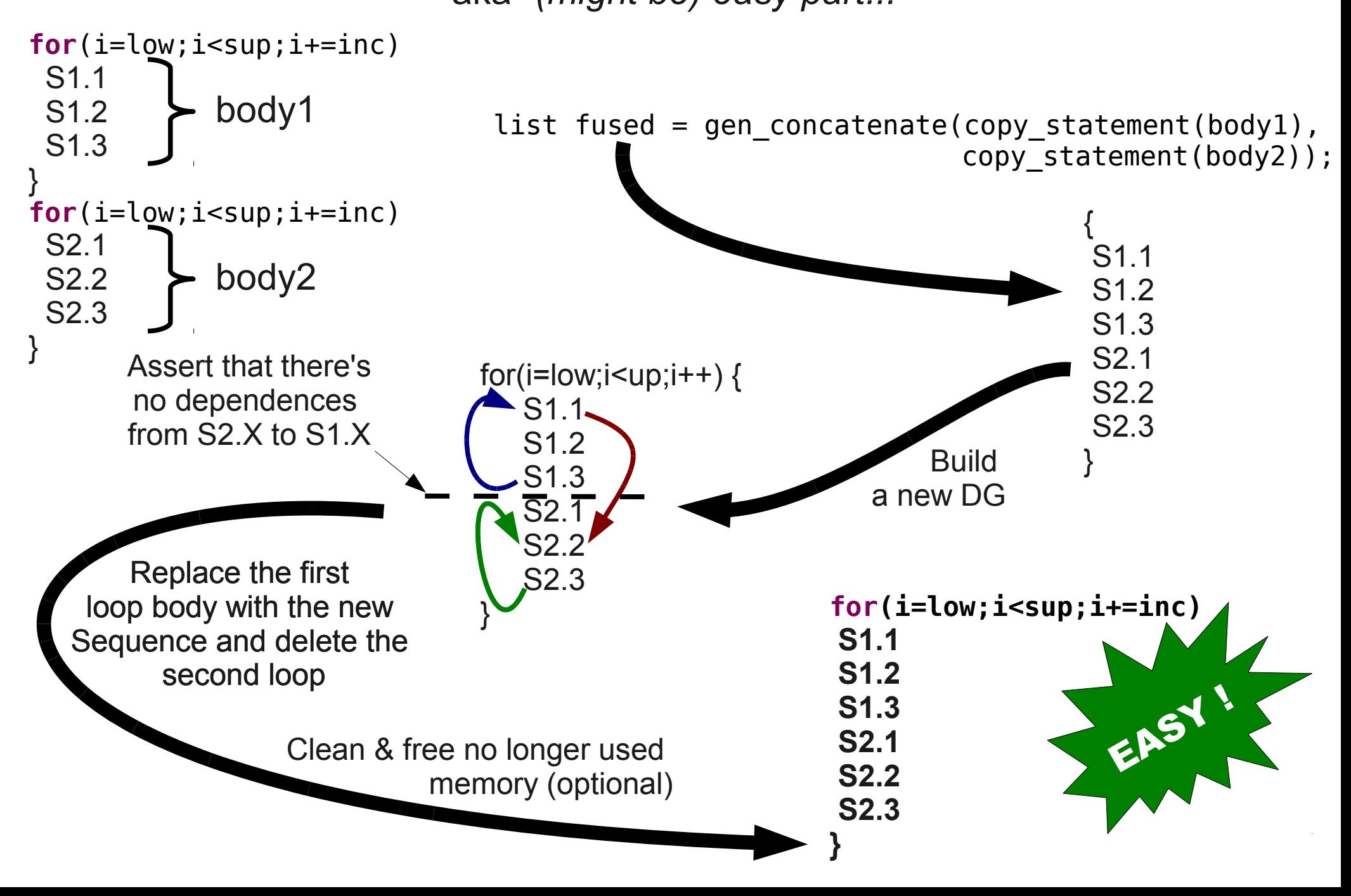

### Build&validate a new candidate body aka "*(might be) easy part..."*

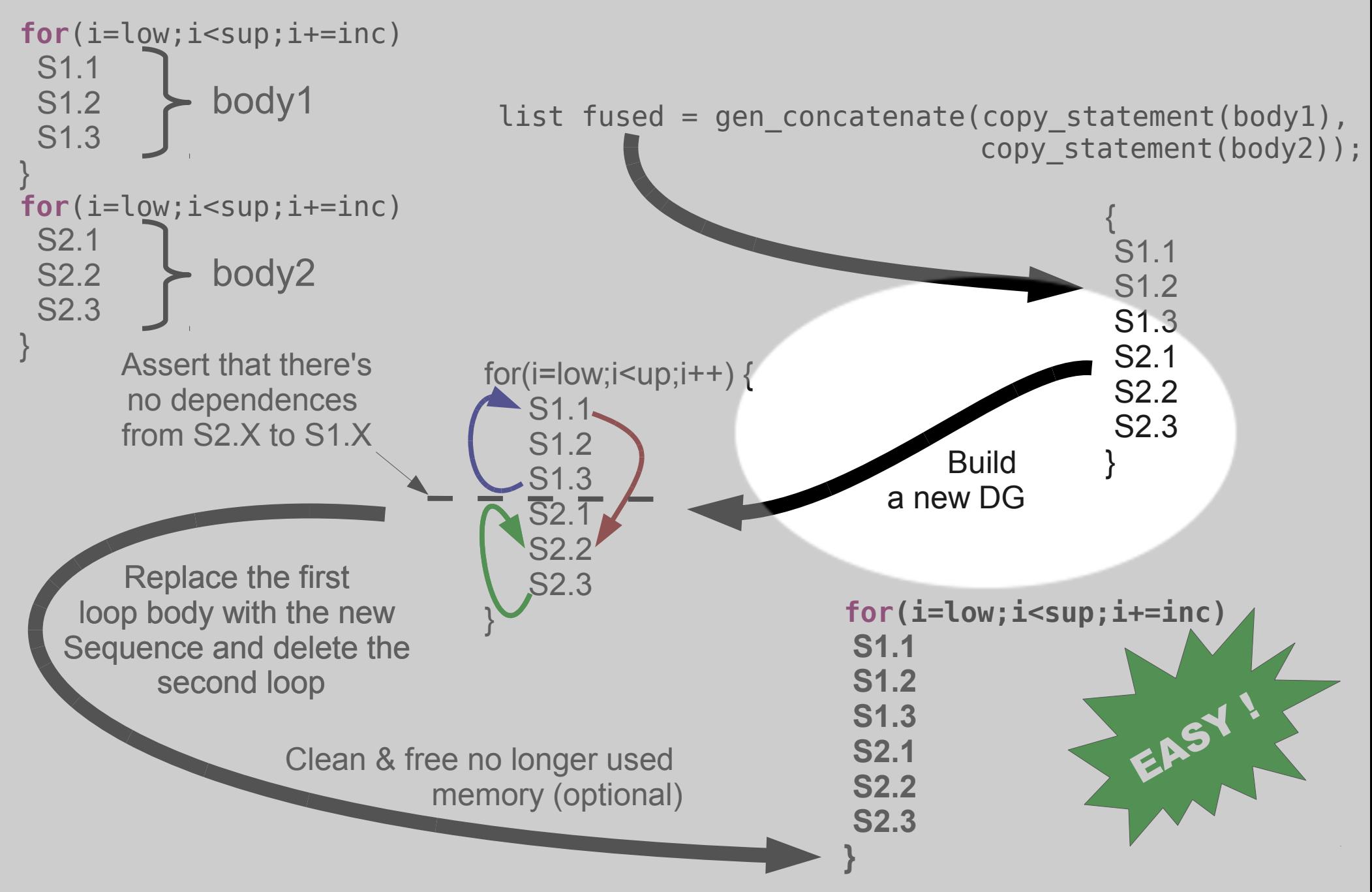

## Build&validate a new candidate body aka "*(might be) easy part...* Or not !"

![](_page_12_Figure_1.jpeg)

# Build a DG out of PipsMake

aka "*the tricky part..."*

![](_page_13_Figure_2.jpeg)

We'll *cheat* a little instead of mimic PipsMake

![](_page_14_Figure_0.jpeg)

 // Construct the fused body statement statement fused statement = make block statement(fused);

// Replace the loop body with the fused one loop body(  $loop1$  ) = fused statement;

 // Cheat chains & dg on **ordering** statement\_ordering( fused\_statement) = 999999999; // **FIXME** : dirty add ordering of the statement to current mapping(fused statement);

 // Cheat chains on **proper\_effects** store proper rw effects list(fused statement, NIL);

 // Cheat DG on **enclosing\_loops** set\_enclosing\_loops\_map(loops\_mapping\_of\_statement(sloop1));

### Get the DG out of PIPS aka "*should have been easy part"*

```
 // Build chains on the new loop
graph chains = statement dependence graph(sloop1);
```

```
 // Build DG on the new loop
graph dg = rdg on statement(sloop1);
```
If only it was so simple.... Rice dependence graph building is a kind of opaque black box, with a lot of static global variable, and rdg on statement is static and need initialization.

> When hacking PIPS, axe might not be enough, sometimes chain saw is required. Go inside ricedg source code and add new entry point :

```
// have to be done before call :
// * set_ordering_to_statement
1/ * set enclosing loops map
// * loading cumulated effects
graph compute dg on statement from chains ( statement s, graph chains )
```
## LOOP FUSION

Part 2 : selection algorithm

Mehdi AMINI – PIPS DAYS 25/10/2010

```
#define N 100
void loop_fusion03( int a[N][N], int b[N][N] ) {
   int i, j;
   int k;
```

```
\mathcal{V}^* These loop nests can be fused together, even
with the reduction on k * /k = 0:
  for ( i = 0; i < N; i++ ) {
    for ( j = 0; j < N; j++) {
      a[i][j] = i + j; }
    k += a[i][j];for ( j = 0; j < N; j++ ) {
      b[i][j] += a[i][j]; }
 }
```

```
#define N 100
void loop_fusion03( int a[N][N], int b[N][N] ) {
   int i, j;
   int k;
```

```
\mathcal{V}^* These loop nests can be fused together, even
with the reduction on k * / k = 0;
  for ( i = 0; i < N; i++ ) {
    for ( i = 0; i < N; i++ ) {
      a[i][j] = i + j; }
    k += a[i][j];for ( i = 0; i < N; i++ ) {
      b[i][j] += a[i][j]; }
 }
```

```
#define N 100
void loop_fusion03( int a[N][N], int b[N][N] ) {
   int i, j;
   int k;
```

```
\mathcal{V}^* These loop nests can be fused together, even
with the reduction on k \times lk = 0;for ( i = 0; i < N; i++ ) {
    for ( i = 0; i < N; i++ ) {
     [a[i][j] = i + j;\Lambda k += a[i][j];
    for ( j = 0; j < N; j++ ) {
      b[i][j] += a[i][j];
     }
 }
```
#### **#define** N 100 **void** loop\_fusion03( **int** a[N][N], **int** b[N][N] ) { **int** i, j; **int** k;

 $\mathcal{V}^*$  These loop nests can be fused together, even with the reduction on  $k \times l$  $k = 0$ ; **for** (  $i = 0$ ;  $i < N$ ;  $i++$  ) { **for** (  $j = 0$ ;  $j < N$ ;  $j++)$  {  $[a[i][j] = i + j;$  $\Lambda$  k += a[i][j]; **for** (  $j = 0$ ;  $j < N$ ;  $j++$  )  $b[i][j]$  +=  $a[i][j];$  } } Read after read are not *real* dependence !

```
#define N 100
void loop_fusion03( int a[N][N], int b[N][N] ) {
   int i, j;
   int k;
```

```
\mathcal{V}^* These loop nests can be fused together, even
with the reduction on k \times lk = 0;for ( i = 0; i < N; i++ ) {
    for ( i = 0; i < N; i++ ) {
     [a[i][j] = i + j;\Lambdak == a[i][j];for ( j = 0; j < N; j++ ) {
      b[i][j] += a[i][j]; }
 }
```

```
#define N 100
void loop_fusion03( int a[N][N], int b[N][N] ) {
   int i, j;
   int k;
```

```
\mathcal{V}^* These loop nests can be fused together, even
with the reduction on k \times lk = 0;for ( i = 0; i < N; i++ ) {
    for ( j = 0; j < N; j++ )
      a[i][j] = i + j;b[i][j] += a[i][j];
 }
    k += a[i][j]; }
}
                            FUSED !
```
# Current limitations

- Fuse only inside sequence
- No fusion possible without dependence
- Headers compatible but with different loop indices are unsafe :-(
- Limited by DG accuracy, which is limited by chains & effects, which are waiting some work on *points\_to* for C language
- Don't even think about running valgrind ! ;-)

# Current limitations

• Fuse only inside sequence

![](_page_24_Picture_2.jpeg)

- No fusion possible without dependence
- Headers compatible but with different loop indices are unsafe :-(
- Limited by DG accuracy, which is limited by chains & effects, which are waiting some work on *points\_to* for C language
- Don't even think about running valgrind ! ;-)